# **pixbet como sacar**

- 1. pixbet como sacar
- 2. pixbet como sacar :slots
- 3. pixbet como sacar :bet gol online

## **pixbet como sacar**

Resumo:

**pixbet como sacar : Bem-vindo ao mundo eletrizante de mka.arq.br! Registre-se agora e ganhe um bônus emocionante para começar a ganhar!** 

contente:

A

Pixbet

está entre as maiores casas de apostas do Brasil e oferece a possibilidade de realizar apostas esportivas de maneira fácil e rápida. Além disso, garante o saque mais rápido do mundo em pixbet como sacar minutos por meio do PIX. Para aproveitar da plataforma em pixbet como sacar seu celular ou tablet, siga as nossas instruções sobre como baixar Pixbet no Android e iOS

.

como cancelar uma aposta no pixbet

Descubra as melhores oportunidades de apostas desportivas online na Bet365. Experimente a emoção dos jogos e ganhe prêmios incríveis!

Se você é fã de esportes e está em pixbet como sacar busca de uma experiência emocionante de apostas, a Bet365 é o lugar certo para você. Neste artigo, vamos apresentar as melhores opções de apostas desportivas disponíveis na Bet365, que proporcionam diversão e a chance de ganhar prêmios incríveis. Continue lendo para descobrir como aproveitar ao máximo essa modalidade de jogo e desfrutar de toda a emoção dos esportes.

pergunta: Quais são os esportes disponíveis para apostas na Bet365?

resposta: A Bet365 oferece uma ampla variedade de esportes para apostas, incluindo futebol, basquete, tênis, vôlei e muitos outros.

## **pixbet como sacar :slots**

### **pixbet como sacar**

Participar do Bolhão Pixbet, basta fazer o seu cadastro e verifica a pixbet como sacar conta para realizar um primeiro jogo de futebol.

#### **pixbet como sacar**

Lembre-se de ler os Términos e Condições, já que apenas com Pix são vailidos para essa oferta. Cadastro e Primeiro Depósito

- 1. Acesse o site do Pixbet e clique em "Cadastrar-se" para criar pixbet como sacar conta.
- 2. Verifique pixbet como sacar conta por meio de um e-mail enviado pelo Pixbet.
- 3. A pixbet como sacar primeira tarefa em uma das operações de desenvolvimento disponível.

### **palpito**

Escolha um dos jogos elegíveis para a promoção e fachada pixbet como sacar palpite.

#### **Exemplos de jogos eletrônicos**

- Campeonato Brasileiro de Futebol
- Liga dos Campeões da UEFA
- Roland Garros de Tênis

#### **Tabela de Possíveis Resultado**

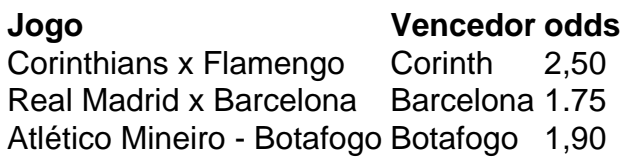

#### **Encerrado**

Para ganhar dinheiro de graça no Pixbet, é necessário ter acesso aos serviços e condições da promoção do conteúdo ao gosto seu palpite.

Lembre-se de que a participação é gratuita e quem você tem uma chance para ganhar dinheiro da graça.

**Encontro, o que você está esperando? Clique no botão abaixo para participar agora mesmo!**

# **Como apostar em pixbet como sacar escanteios no Pixbet: uma breve introdução**

O mundo das apostas esportivas pode ser emocionante e até mesmo lucrativo, mas é importante ter uma boa compreensão das diferentes opções e recursos disponíveis. Neste artigo, vamos concentrar-nos em pixbet como sacar como apostar em pixbet como sacar escanteios no Pixbet, uma plataforma popular de apostas online no Brasil. Então, vamos começar?

### **O que é um escanteio em pixbet como sacar apostas esportivas?**

Antes de entrarmos em pixbet como sacar como apostar em pixbet como sacar escanteios no Pixbet, é importante entender o que é um escanteio em pixbet como sacar apostas esportivas. Em termos simples, um escanteio é um tipo de aposta que permite aos jogadores apostarem em pixbet como sacar um evento específico que ocorre durante um jogo, em pixbet como sacar vez de apenas o resultado final. Isso pode incluir coisas como o próximo time a marcar um gol, o próximo jogador a ser cautelado ou até mesmo a equipe a vencer a partida por um certo número de gols.

#### **Por que apostar em pixbet como sacar escanteios no Pixbet?**

Agora que você sabe o que é um escanteio em pixbet como sacar apostas esportivas, é hora de

entender por que alguém pode querer apostar em pixbet como sacar escanteios no Pixbet. Em primeiro lugar, oferecem uma chance adicional de ganhar dinheiro além de apenas apostar no resultado final do jogo. Além disso, eles podem ser uma maneira emocionante de se envolver no jogo, especialmente se você é um fã de um time ou jogador específico.

### **Como apostar em pixbet como sacar escanteios no Pixbet**

Finalmente, vamos chegar ao que realmente importa: como apostar em pixbet como sacar escanteios no Pixbet. Primeiro, você precisará criar uma conta na plataforma, se ainda não tiver uma. Isso é fácil e rápido, e exigirá apenas algumas informações pessoais básicas. Depois de criar pixbet como sacar conta, você poderá navegar até a seção de apostas esportivas e selecionar o jogo no qual deseja apostar. Em seguida, você verá uma variedade de opções de apostas, incluindo opções de escanteios. Selecione a opção que deseja e insira a quantia que deseja apostar. Em seguida, você poderá revisar pixbet como sacar aposta e, se estiver satisfeito, confirmá-la.

### **Conclusão**

Apostar em pixbet como sacar escanteios no Pixbet pode ser uma ótima maneira de se envolver em pixbet como sacar ação e ter a chance de ganhar dinheiro extra. Com uma boa compreensão do que é um escanteio e como apostar no Pixbet, você estará bem na pixbet como sacar caminho para aproveitar ao máximo pixbet como sacar experiência de apostas esportivas.

# **pixbet como sacar :bet gol online**

# **Rishi Sunak assumiu a liderança da oposição no Reino Unido**

Rishi Sunak é relatado ter dito aos parlamentares que não tem planos de deixar para a Califórnia e fará tudo o que puder para facilitar uma transição de liderança suave.

Sunak mudou-se para os escritórios do líder da oposição pixbet como sacar Portcullis House e presidiu à pixbet como sacar primeira reunião do gabinete sombra na terça-feira.

Ele assumiu seu lugar nos bancos da oposição para a eleição do presidente da Câmara dos Comuns, quando parabenizou Keir Starmer, dizendo que era uma "tarefa formidável" e que eles "argumentaram vigorosamente ... mas ainda se respeitam".

Sunak disse: "Ser enviado para este lugar por nossas circunscrições é o maior honra e responsabilidade", e disse que se looking forward para continuar a representar Richmond e Northallerton. Ele disse que eles assumiriam a tarefa de oposição "respectivamente, profissionalmente e humildemente".

Aliados do ex-primeiro-ministro disseram que ele estava ansioso para contrariar fortemente quaisquer rumores de que ele estava disposto a abandonar o partido pixbet como sacar favor de uma vida além do Atlântico. Sunak prestou homenagem particular à pixbet como sacar própria circunscrição, onde o resultado fez dele o MP conservador mais seguro do país.

Deputados conservadores se reuniram na terça-feira para começar o processo de eleição de um novo Comitê 1922 de parlamentares backbenchers, que definirá o cronograma para uma eleição de liderança. Os dois membros restantes do comitê – Geoffrey Clifton-Brown e Bob Blackman – competirão pixbet como sacar uma disputa para chefiar o poderoso corpo, que era anteriormente chefiado por Sir Graham Brady.

Fontes conservadoras sênioras disseram que havia um consenso amplo de que os parlamentares queriam um concurso mais longo, o que provavelmente significaria que não haveria um novo líder pixbet como sacar vigência da conferência do partido. "A manada está muito para ir longo", disse um.

'Uma noite difícil': Rishi Sunak admite derrota histórica do Partido Conservador na eleição – {sp} Isso provavelmente significará que será necessário um líder interino, embora alguns parlamentares e outros conservadores acreditem que isso deixaria uma lacuna arriscada para Nigel Farage e Reform.

Nossa manhã email desmancha as principais histórias do dia, dizendo-lhe o que está acontecendo e por que importa

**Aviso de Privacidade: Newsletters podem conter informações sobre caridades, publicidade online e conteúdo financiado por terceiros. Para mais informações, consulte nossa Política de Privacidade. Utilizamos o Google reCaptcha para proteger nosso website e o Google Privacy Policy e Terms of Service aplicam-se.**

após a promoção da newsletter

Outros advertiram que isso dará à Labour uma oportunidade de definir a narrativa do parlamento, culpando todas as desventuras do governo conservador anterior. "Vimos como eficaz isso foi pixbet como sacar 2010 quando pudemos fazer isso para Ed Miliband", disse outro tory.

O novo comitê backbenchers considerará se serão necessárias quaisquer novas regras para a eleição de liderança, incluindo se os candidatos devem atingir um limite de indicações para estar na cédula.

O tamanho do partido parlamentar conservador significa que o limite para um desafio de liderança é muito baixo – apenas 18 MPs precisariam submeter um voto de desconfiança para provocar uma votação entre os 121 MPs restantes.

Author: mka.arq.br Subject: pixbet como sacar Keywords: pixbet como sacar Update: 2024/8/3 12:32:33